# **SOUND\$ - Play Microsoft System Sound or .WAV File**

The SOUND\$ routine can be used to play a sound on the PC running GX. The sound can be defined in a number of ways:

- a standard Windows system sound;
- a .WAV file defined indirectly via the GX.INI file, or a related INI file;
- a .WAV file, the location of which is provided directly by the application.

#### **1. Invocation**

To play a standard Windows system sound or a .WAV file code:

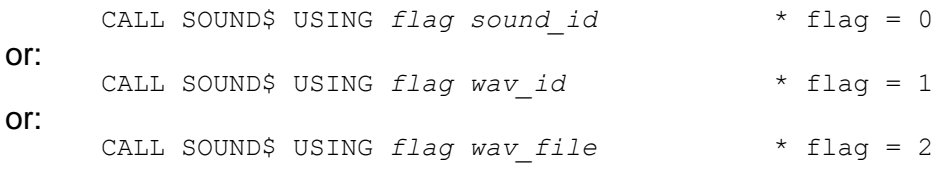

where *flag* is a PIC 9(4) COMP variable, or literal value, which must contain one of the following values:

- 0 Play standard Windows system sound
- 1 Play .WAV file defined in the GX.INI file
- 2 Play .WAV file passed as the 2nd parameter

All other values of *flag* are invalid and will result in a STOP code.

If *flag* contains 0 the second parameter, *sound\_id*, is a PIC 9(4) COMP variable, or literal value, representing a standard Windows sound. The following *sound\_id* values are valid:

- 0 System Default sound
- 16 System Hand sound
- 32 System Question sound
- 48 System Exclamation sound
- 64 System Asterisk sound
- -1 Standard beep using the computer speaker

All other values of *sound\_id* are invalid and will result in an exception from SOUND\$.

If *flag* contains 1 the second parameter, *wav\_id*, is a PIC 9(4) COMP variable, or literal value, between 1 and 9999 representing a entry in the [sounds] section of the GX.INI file. Each entry in the GX.INI [sounds] section is of the form:

#### Sound*N*=*pathname\_of\_wav\_file*

where *N* is between 1 and 9999 and *pathname* of way file is the full pathname of the corresponding .WAV file. If a Sound*N* entry corresponding to the *wav\_id* is not present in the GX.INI file an exception will be returned by SOUND\$.

Although a description of the GX.INI file is beyond the scope of this manual it should be noted that leading zeroes must **not** be included in the Sound*N* entries. For example, the GX.INI file entry for *wav\_id* 1 must be:

```
Sound1=pathname_of_wav_file
rather than:
      Sound0001=pathname_of_wav_file
```
If *flag* contains 2 the second parameter, *wav\_file*, is variable length, zero-terminated PIC X(?) string, of up to 300 characters, containing the **full** pathname of the .WAV file. If the *wav\_file*  cannot be opened an exception will be returned by SOUND\$.

**Important note:** The pathname defined by *wav\_file* represents a file on the 'remote' PC that is running GX.EXE. It does **NOT** refer to a file on the PC/Server that is running GLOBAL.EXE.

# **2. STOP Codes and Exception Conditions**

The following STOP codes may be generated by SOUND\$:

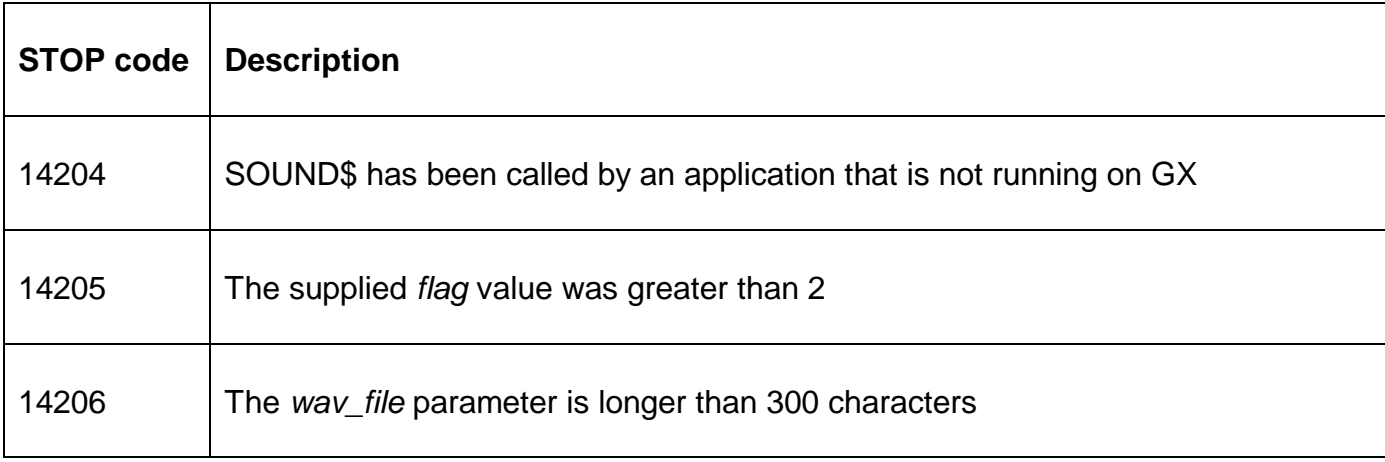

The following EXIT codes may be returned by SOUND\$:

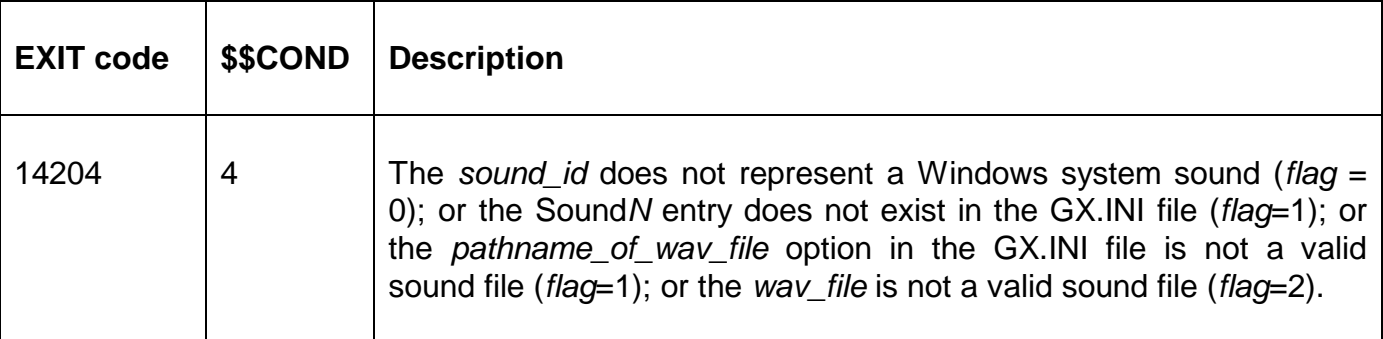

### **3. Programming Notes**

SOUND\$ is only available when running on GX. Any attempt to use SOUND\$ on a non-GX terminal will result in a STOP code.

### **4. Examples**

The following example plays the Windows system Asterisk sound:

CALL SOUND\$ USING 0 64

The following example plays the .WAV file corresponding to entry Sound23 in the [Sounds] section of the GX.INI file:

```
CALL SOUND$ USING 1 23
```
The following example plays the file CELERY.WAV in the C:\SOUNDS folder on the PC that is running GX:

```
DATA DIVISION
 2-SOUND<br>02 FILLER
02 FILLER PIC X(?)
     VALUE "C:\SOUNDS\CELERY.WAV"
 02 FILLER PIC X
     VALUE #00
PROCEDURE DIVISION
     CALL SOUND$ USING 2 Z-SOUND
     ON EXCEPTION
           ERROR "Sound file not played"
     END
```
### **5. Copy-Books**

None.

## **6. See Also**

None.